#### *For Internal Academic Department Planning Purposes Only Final Courses Must Be Entered Into PeopleSoft Scheduling System*

# **UMBC Division of Professional Studies Office of Summer, Winter & Special Programs**

**DIRECTIONS:** This form is used by the academic department, to help collect course information prior to updating the schedule of classes in PeopleSoft. Once courses are entered and finalized by the Academic Department Scheduling Coordinators, the Special Sessions Policy Committee will review and approve the final course offerings. For assistance, submit an RT request in the "RR-Scheduling-SW" queue, email the Office of Summer, Winter, and Special Programs a[t summer@umbc.edu](mailto:summer@umbc.edu) or [winter@umbc.edu](mailto:winter@umbc.edu) or call (410) 455-2335.

### **COURSE INFORMATION**

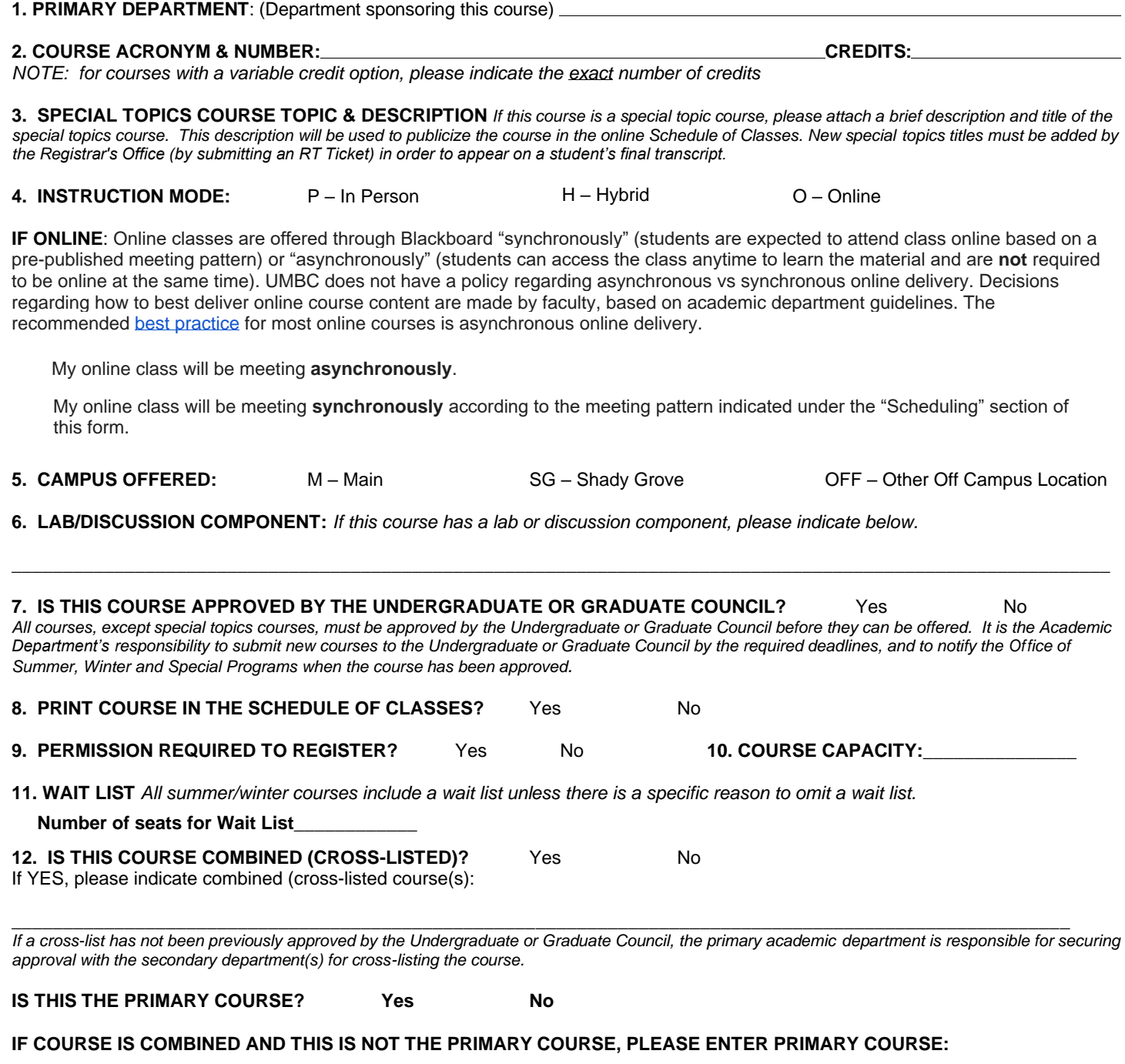

**\_\_\_\_\_\_\_\_\_\_\_\_\_\_\_\_\_\_\_\_\_\_\_\_\_\_\_\_\_\_\_\_\_\_\_\_\_\_\_\_\_\_\_\_\_\_\_\_\_\_\_\_\_\_\_\_\_\_\_\_\_\_\_\_\_\_\_\_\_\_\_\_\_\_\_\_\_\_\_\_\_\_\_\_\_\_\_\_\_\_\_\_\_\_\_\_\_\_\_\_\_\_**

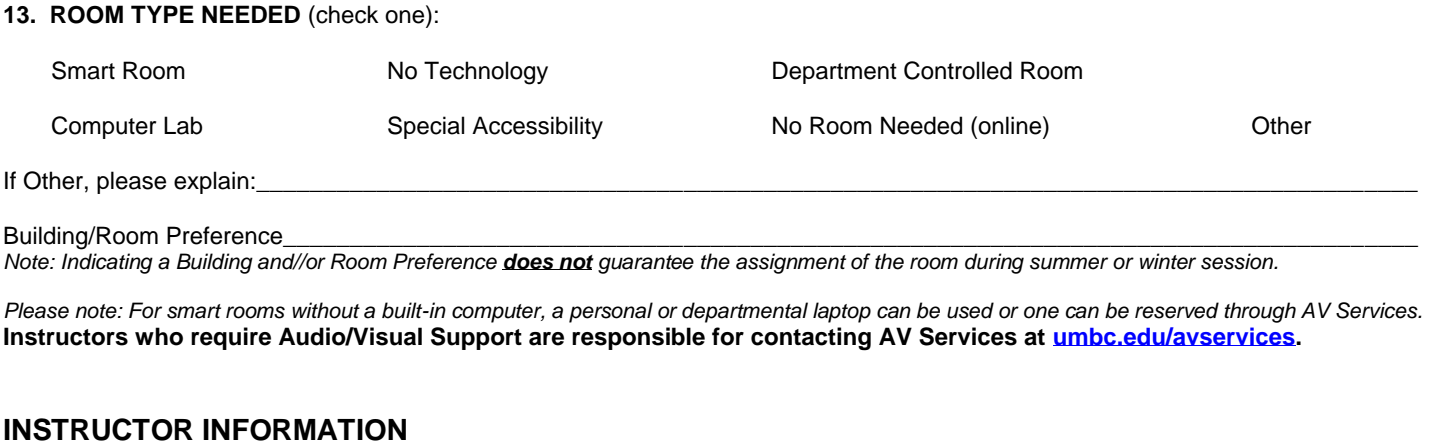

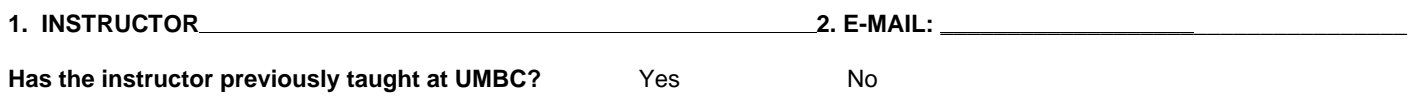

#### **SESSION INFORMATION**

*Please see [summer.umbc.edu](/Users/panfile/Box/OSWSP/Administrative/summer.umbc.edu) or [winter.umbc.edu](/Users/panfile/Box/OSWSP/Administrative/winter.umbc.edu) for specific session dates and [swsupport.umbc.edu](file:///C:/Users/lindseys/Box/OSWSP/OSWSP%20Faculty%20Resource%20Website/swsupport.umbc.edu) for more scheduling information.*

**Summer/Winter Sessions** *(check session course will be offered)***:**

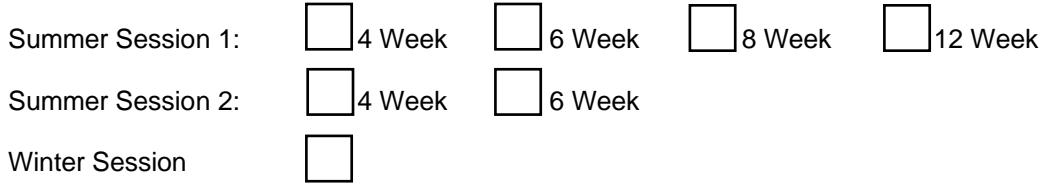

### **SUMMER & WINTER SCHEDULING**

**Important Scheduling Note**: **For every credit, a non-lab course is required to meet for 12.5 contact hours (a total of 37.5 hours for a standard 3 credit course). Class time missed due to university holidays are to be made up. Instructor is responsible for determining make-up schedule.** 

**Winter Standard Meeting Patterns** *(check course schedule)***:**

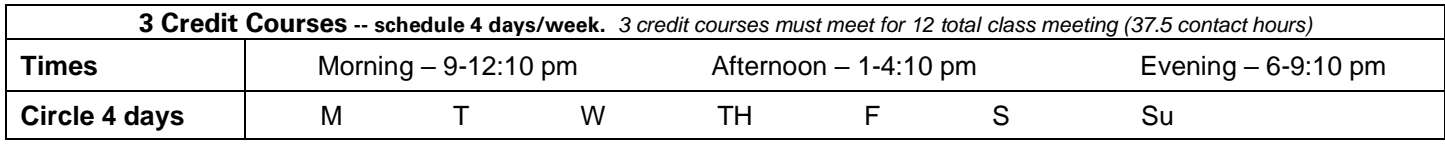

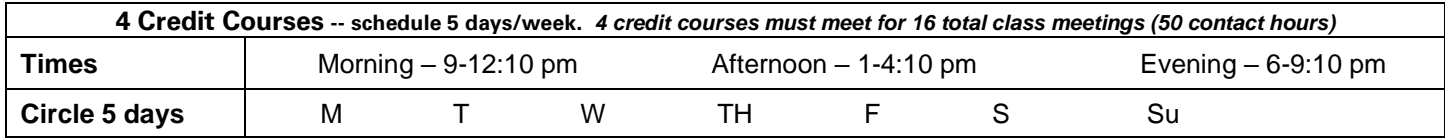

**Alternative Schedule:** 

**Start Time: \_\_\_\_\_\_\_\_\_\_\_\_\_\_\_\_ End Time: \_\_\_\_\_\_\_\_\_\_\_\_\_\_\_ Days of Week: \_\_\_\_\_\_\_\_\_\_\_\_\_\_\_\_\_\_\_\_\_\_\_**

## **Summer Standard Meeting Patterns** *(check course schedule)*:

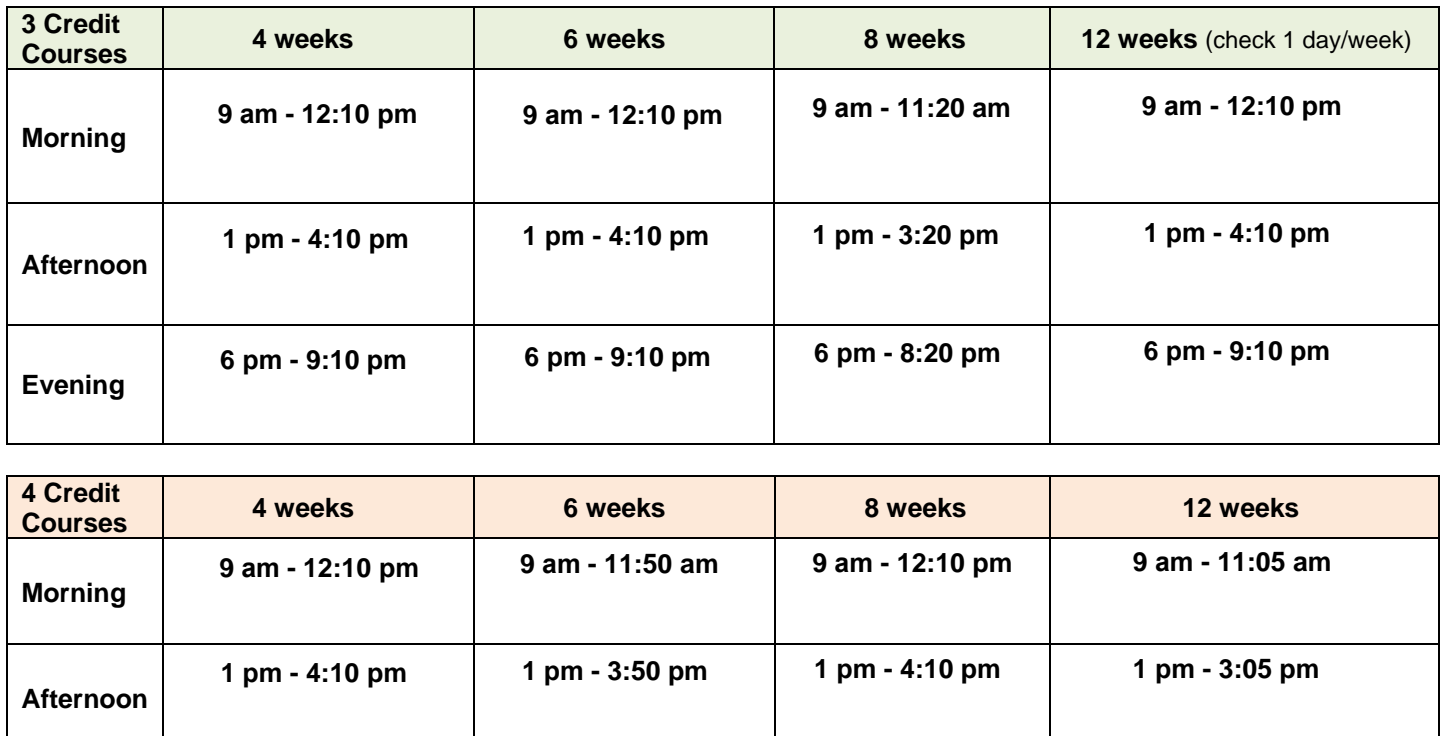

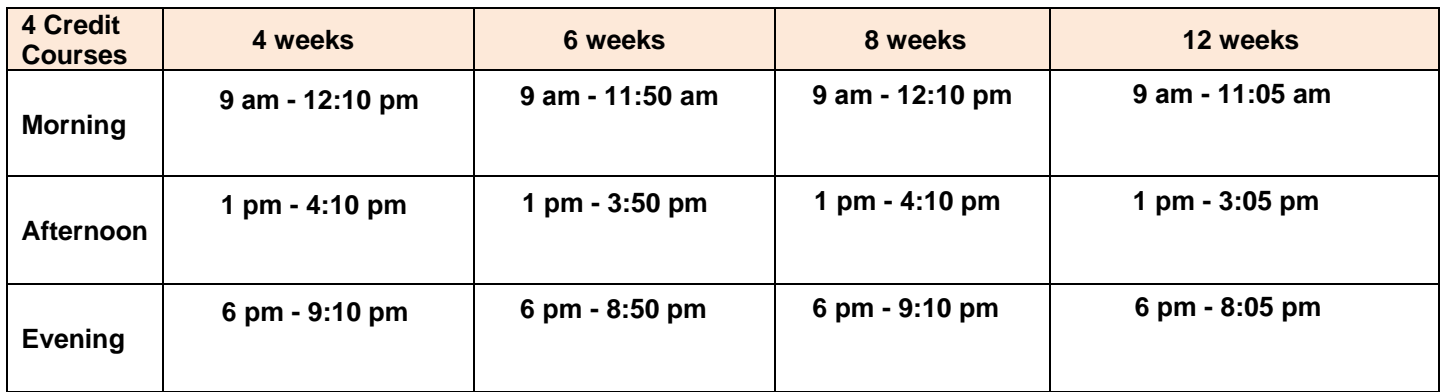

**\_\_\_\_\_\_\_\_\_\_\_\_\_\_\_\_\_\_\_\_\_\_\_\_\_\_\_\_\_\_\_\_\_\_\_\_\_\_\_\_\_\_\_\_\_\_\_\_\_\_\_\_\_\_\_\_\_\_\_\_\_\_\_\_\_\_\_\_\_\_\_\_\_\_\_\_\_\_\_\_\_\_\_\_\_\_\_\_\_\_\_\_\_\_\_\_\_** 

**\_\_\_\_\_\_\_\_\_\_\_\_\_\_\_\_\_\_\_\_\_\_\_\_\_\_\_\_\_\_\_\_\_\_\_\_\_\_\_\_\_\_\_\_\_\_\_\_\_\_\_\_\_\_\_\_\_\_\_\_\_\_\_\_\_\_\_\_\_\_\_\_\_\_\_\_\_\_\_\_\_\_\_\_\_\_\_\_\_\_\_\_\_\_\_\_\_** 

#### **Alternative Schedule:**

**Start Time: \_\_\_\_\_\_\_\_\_\_\_\_\_\_\_\_ End Time: \_\_\_\_\_\_\_\_\_\_\_\_\_\_\_\_ Days of Week: \_\_\_\_\_\_\_\_\_\_\_\_\_\_\_\_\_\_\_\_\_\_** 

**Please indicate any supplemental information regarding this course below:**